# 61A Lecture 34

Announcements

Integer Examples (continued)

# A Very Interesting Number

The mathematician G. H. Hardy once remarked to the mathematician Srinivasa Ramanujan...

(Demo)

Aggregation

### Aggregate Functions

So far, all SQL expressions have referred to the values in a single row at a time

```
||expression] as [name], [expression] as [name], ...|
```
select [columns] from [table] where [expression] order by [expression];

An aggregate function in the [columns] clause computes a value from a group of rows

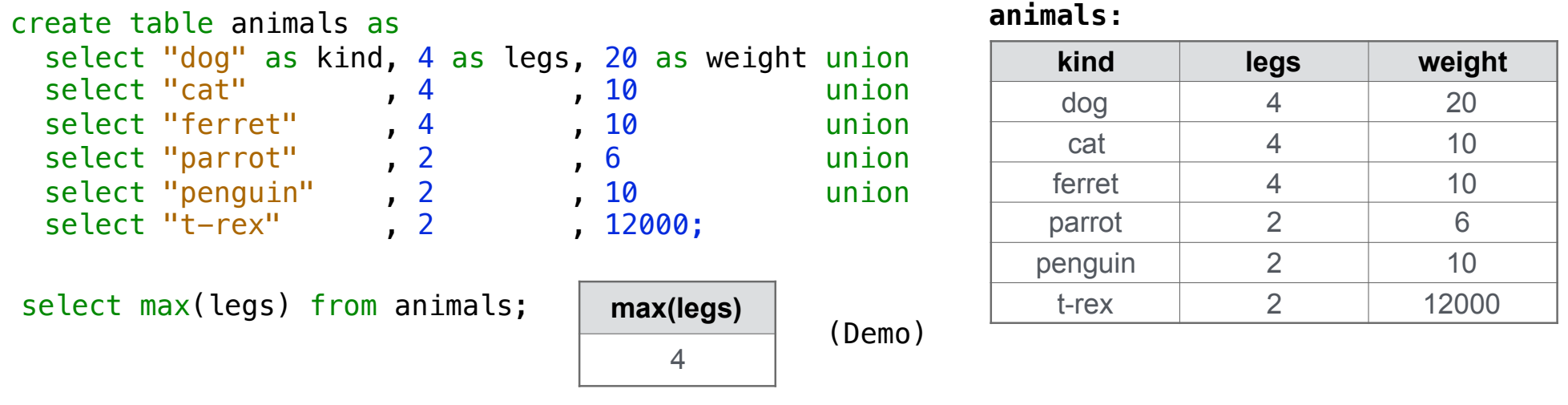

### Mixing Aggregate Functions and Single Values

An aggregate function also selects a row in the table, which may be meaningful

```
select max(weight), kind from animals;
```

```
select min(kind), kind from animals;
```
select max(legs), kind from animals;

select avg(weight), kind from animals;

#### (Demo)

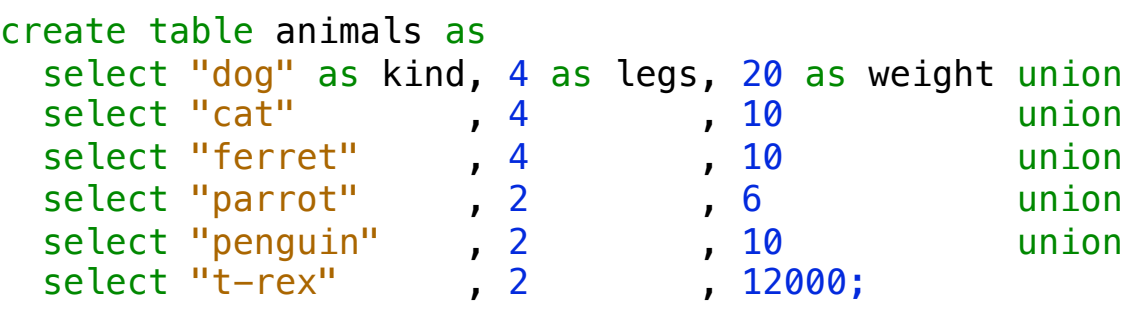

#### **animals:**

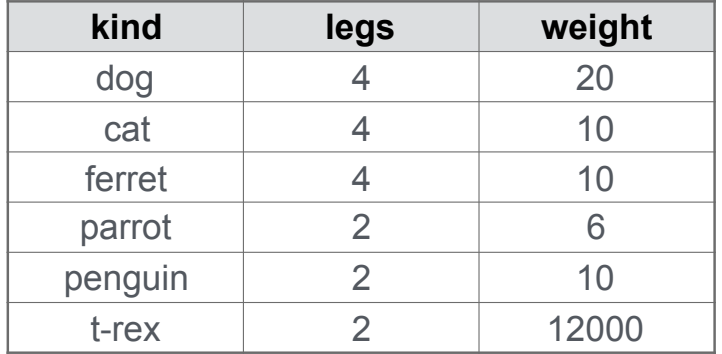

**Groups** 

# Grouping Rows

Rows in a table can be grouped, and aggregation is performed on each group

```
[expression] as [name], [expression] as [name], ....
```
select [columns] from [table] group by [expression] having [expression];

The number of groups is the number of unique values of an expression

select legs,  $max(weight)$  from animals group by legs;

|      |             |                     | kind    | legs | weight |
|------|-------------|---------------------|---------|------|--------|
| legs | max(weight) |                     | dog     |      | 20     |
| 4    | 20          | $\Box$ ----- legs=4 | cat     |      | 10     |
| ◠    | 12000       |                     | ferret  |      | 10     |
|      |             |                     | parrot  | ◠    |        |
|      |             | legs=2              | penguin |      | 10     |
|      |             | (Demo)              | t-rex   |      | 12000  |

**animals:**

# Selecting Groups

Rows in a table can be grouped, and aggregation is performed on each group

```
[[expression] as [name], [expression] as [name], ...
```
select [columns] from [table] group by [expression] having [expression];

A having clause filters the set of groups that are aggregated

select weight/legs, count(\*) from animals group by weight/legs having count(\*)>1;

|               |            |                              | kind    | legs           | weight |
|---------------|------------|------------------------------|---------|----------------|--------|
|               |            | weight/legs=5                | dog     | 4              | 20     |
| weight/legs   | $count(*)$ | weight/legs=2                | cat     | 4              | 10     |
| 5             | 2          | weight/legs=2<br>$\triangle$ | ferret  | 4              | 10     |
| $\mathcal{P}$ | 2          | weight/legs=3                | parrot  | $\overline{2}$ | 6      |
|               |            | weight/legs=5                | penguin | $\overline{2}$ | 10     |
|               |            | weight/legs=6000             | t-rex   | ⌒              | 12000  |

**animals:**

Discussion Question

What's the maximum difference between leg count for two animals with the same weight?

Select Grammar

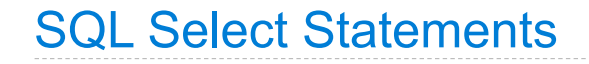

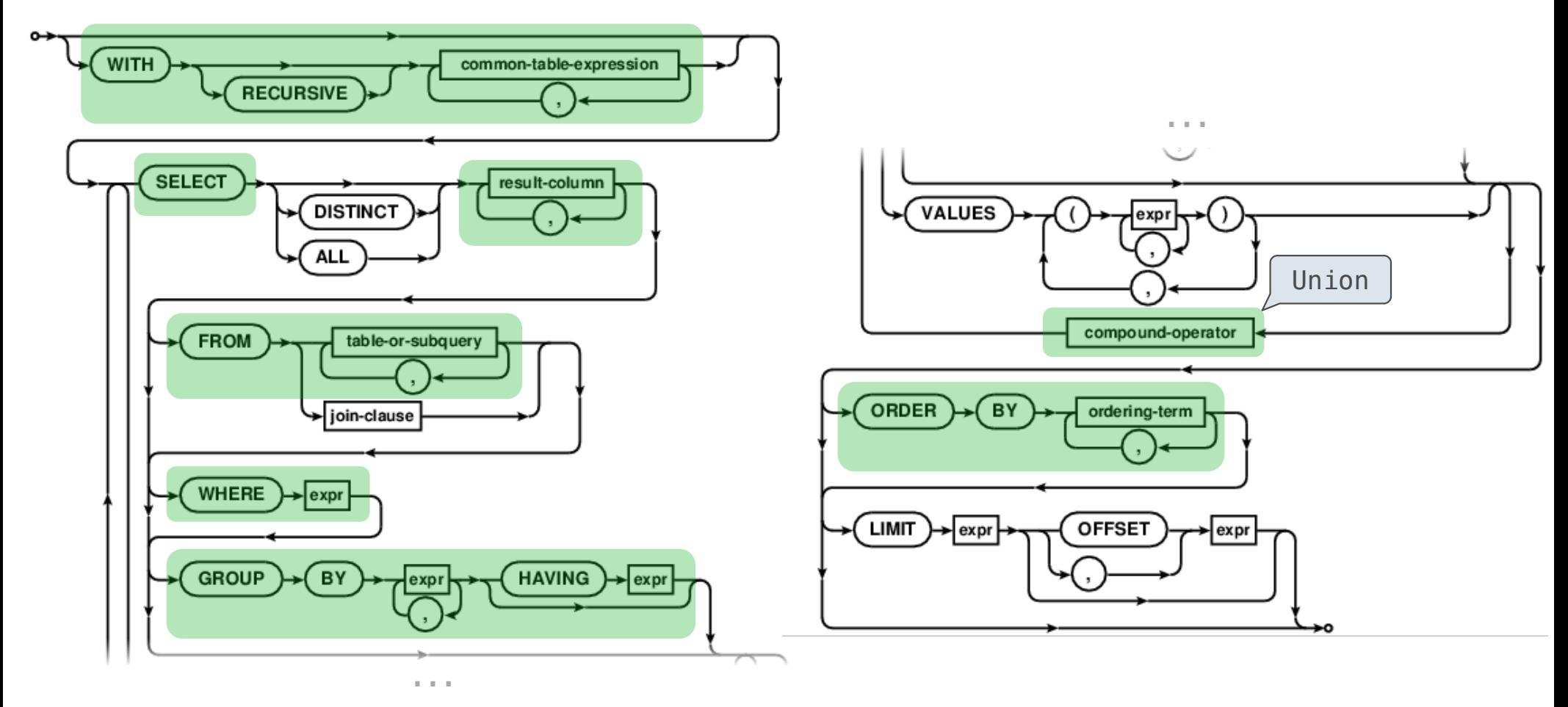

http://www.sqlite.org/lang\_select.html